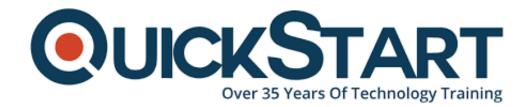

Document Generated: 07/27/2024 Learning Style: Virtual Classroom

Provider:

Difficulty: Beginner

**Course Duration: 5 Days** 

# Introduction to React | Learning React Essentials (TTSREACT2)

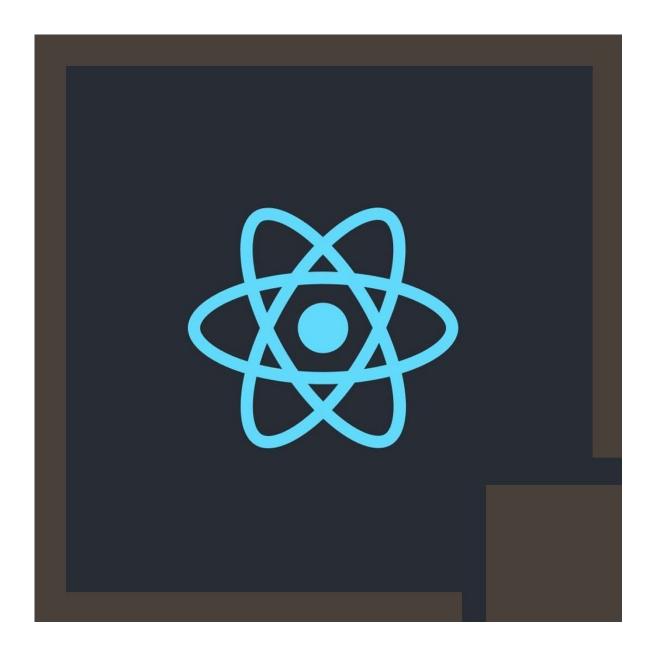

#### About the course:

If you want to familiarize yourself with the react framework then this five day long course is ideal for you.

Keep in mind that this course is not directed towards anyone looking for beginner courses. To learn this you will need to be more experienced.

What react framework does is that it allows you build complex apps with the utmost ease and visuals are just a breeze to deal with.

With the aid of the React JavaScript library, the students will be taught how to make web applications that are not only maintainable but high in performance as well. You will learn about React in depth and move forward from there onward.

A react developer earns up to \$112,250 per year.

#### Aims:

- Create a React app
- · Work around the component lifecycle
- Using JSX to specify visuals without the help of JavaScript
- Defining parts of UI with components
- Building complex UI's with aid of components
- Have hands on experience with React's way of styling content
- Maintaining state
- Creating multi page apps with the help of routing and views
- Optimize your React workflow using tools such as Node, Babel, webpack, and others

#### What you will learn

- An introduction to react
- Creating your own react app
- The components of react
- Styling in react
- Being able to create different components
- Transferring Properties (Props)
- Meet JSX
- How to deal with state
- Switching from data to UI
- The lifecycle of a component
- · How to work with events
- How to access DOM elements
- Creating a Single-Page App Using React Router Building a Todo List App
- Being able to set up your own react development environment

### Targeted audience:

Anyone who is a web developer looking to further hone their skills will be the perfect audience for this course

#### **Prerequisites:**

You should be familiar with HTML5, CSS3 and JavaScript essentials and also have some experience in web development.

#### **Course Outline:**

#### **Module 1: Introducing React**

- Old School Multi-Page Design
- New School Single-Page Apps
- Meet React
- Automatic UI State Management

#### **Module 2: Building Your First React App**

- Dealing with JSX
- Getting Your React On
- Displaying Your Name
- It's All Still Familiar

#### **Module 3: Components in React**

- A Quick Review of Functions
- Changing How We Deal with the UI
- Meet the React Component
- Creating a Hello, World! Component
- Specifying Properties
- · Dealing with Children

#### Module ?4: Styling in React

- Displaying Some Vowels
- Styling React Content Using CSS
- Styling Content the React Way
- Creating a Style Object
- Actually Styling Our Content
- You Can Omit the "px" Suffix
- Making the Background Color Customizable

#### **Module 5: Creating Complex Components**

- From Visuals to Components
- Creating the Components
- The Card Component
- The Square Component

- The Label Component
- Passing Properties, Again!
- Why Component Composability Rocks
- Conclusion

#### **Module 6: Transferring Properties (Props)**

- Problem Overview
- Detailed Look at the Problem
- Meet the Spread Operator
- Properly Transferring Properties
- Conclusion

#### Module 7: Meet JSX—Again!

- What Happens with JSX?
- JSX Quirks to Remember
- You Can Only Return A Single Root Node
- You Can't Specify CSS Inline
- Reserved Keywords and className
- · Capitalization, HTML Elements, and Components
- Your JSX Can Be Anywhere
- Conclusion

#### **Module 8: Dealing with State**

- Using State
- Getting Our Counter On
- Optional: The Full Code

#### Module 9: Going from Data to UI

- The Example
- Your JSX Can Be Anywhere
- Dealing with Arrays in the Context of JSX

#### Module 10: Working with Events

- Listening and Reacting to Events
- Starting Point
- Making the Button Click Do Something
- Event Properties
- Doing Stuff With Event Properties
- More Eventing Shenanigans
- Listening to Regular DOM Events
- The Meaning of this Inside the Event Handler
- React...Why? Why?!

#### **Module 11: The Component Lifecycle**

- Meet the Lifecycle Methods
- See the Lifecycle Methods in Action
- The Initial Rendering Phase
- The Updating Phase
- The Unmounting Phase
- Conclusion

#### **Module 12: Accessing DOM Elements**

Meet Refs

#### Module 13: Creating a Single-Page App Using React Router

- The Example
- Building the App
- Displaying the Initial Frame
- Displaying the Home Page
- Interim Cleanup Time
- Displaying the Home Page Correctly
- Creating the Navigation Links
- Adding the Stuff and Contact Views
- Creating Active Links

#### Module 14: Building a Todo List App

- Getting Started
- Creating the UI
- Creating the Functionality
- Initializing our State Object
- Handling the Form Submit
- Populating Our State
- Displaying the Tasks
- Adding the Finishing Touches

#### Module 15: Setting Up Your React Development Environment

- Meet the Tools
- It Is Environment Setup Time!
- Setting up our Initial Project Structure
- Installing and Initializing Node.js
- Installing the React Dependencies
- · Adding our JSX File
- Going from JSX to JavaScript
- Building and Testing Our App

#### **Credly Badge:**

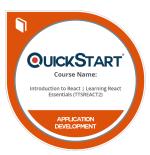

## Display your Completion Badge And Get The Recognition You Deserve.

Add a completion and readiness badge to your Linkedin profile, Facebook page, or Twitter account to validate your professional and technical expertise. With badges issued and validated by Credly, you can:

- Let anyone verify your completion and achievement by clicking on the badge
- Display your hard work and validate your expertise
- Display each badge's details about specific skills you developed.

Badges are issued by QuickStart and verified through Credly.

Find Out More or See List Of Badges